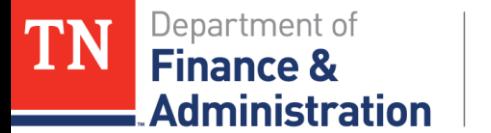

## **Grants Basic Training Analysis Types**

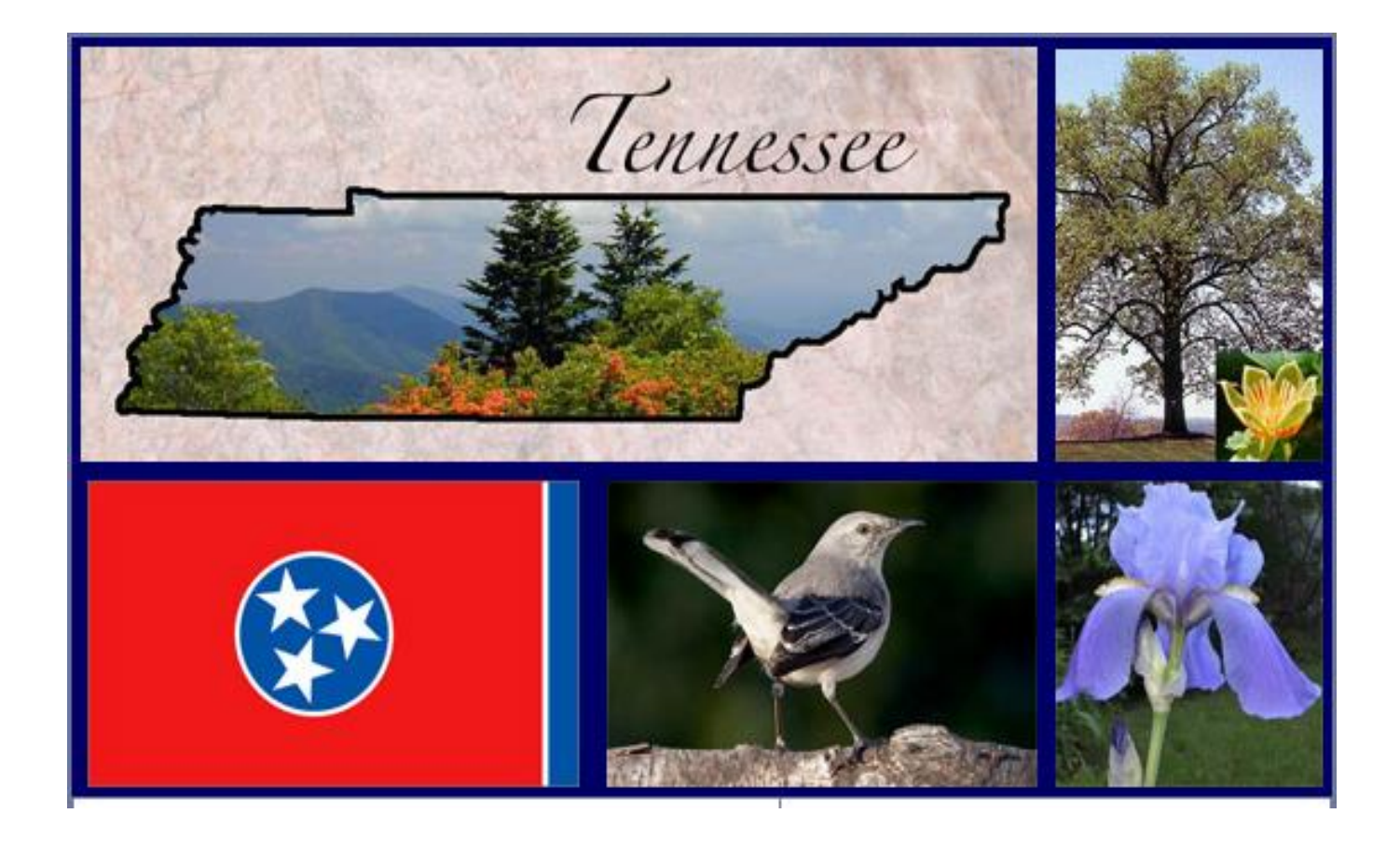

**December 2018** 1

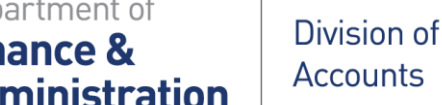

## **Analysis Types Objectives**

- **To gain an understanding of the various** analysis types used with Project ID's
- **Exam what analysis types are automatically** generated from each of the various submodules in Edison
- Learn analysis types with various journals Understand what accounting is created with use of Project ID, Activity, & Analysis Type

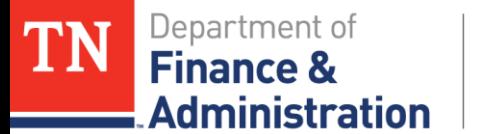

# **Analysis Types**

- Accounts Payable/Travel
- Payroll
- **≻ General Ledger**
- $\triangleright$  Interunit
- Accounts Receivable
- **Statistical**
- > Indirect Cost
- $\triangleright$  Inkind
- Billing
- **≻Other**
- Budgets

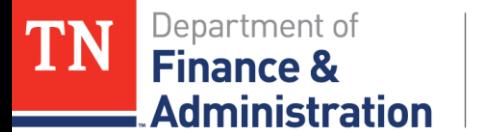

## **Analysis Types**

?????????????

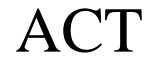

CAC

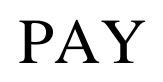

CPY

**SFA** 

SPY

#### **CSP**

**OFA** 

GLE

GLR

**December 2018** 4

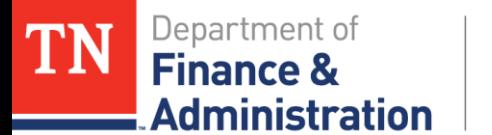

# **Analysis Types**

Coming from Accounts Payable (includes Travel)

- If you have a particular **billable** Activity
	- $\triangleright$  FEDERAL + ACT = will produce a bill and Federal revenue
	- $\triangleright$  NONGOV + ACT = will produce a bill and Nongovernmental revenue
	- $\triangleright$  INTERFED + ACT = will produce a bill but NO revenue
	- $\triangleright$  INTERMATCH + ACT = will produce a bill but NO revenue
- $\triangleright$  If you have a particular non-billable Activity
	- $\triangleright$  STATE + CAC = will NOT bill
- $\Box$  ACT = Actual Expenditure that bills
- $CAC = Cost Shared Expenditure State expenditure that does$ NOT bill

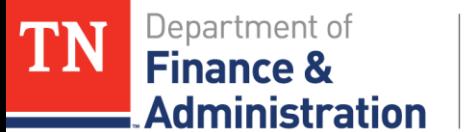

## **Analysis Types – Put into Action AP**

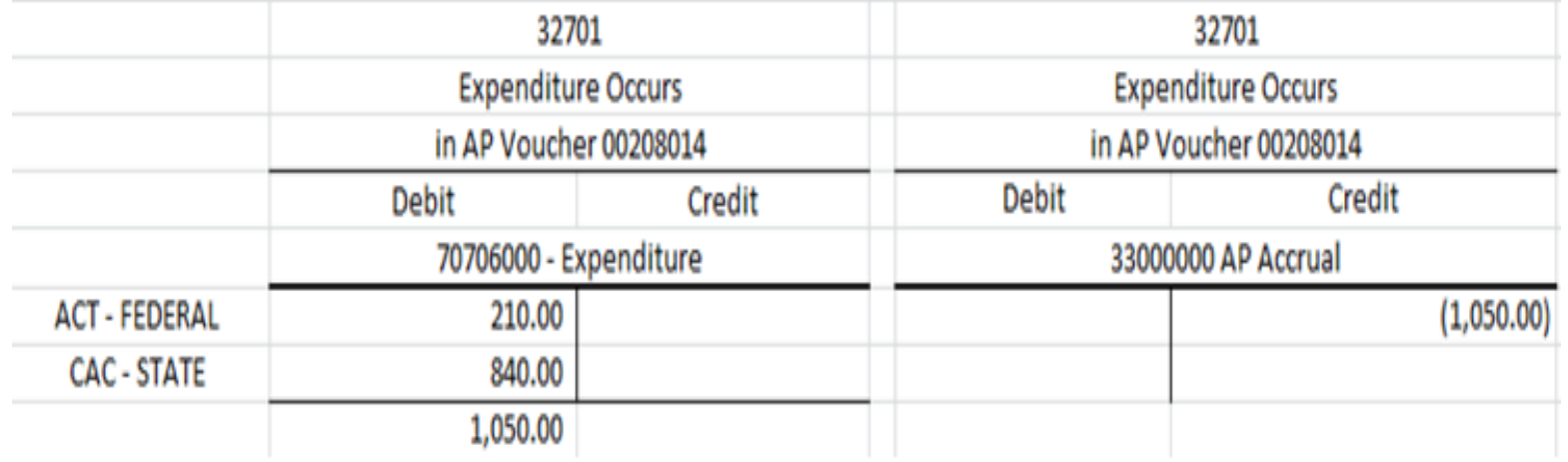

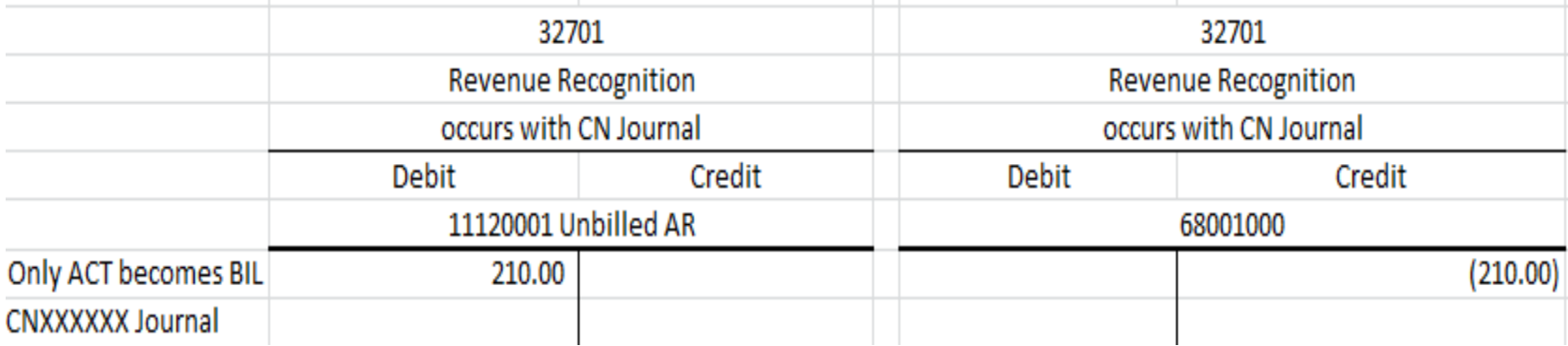

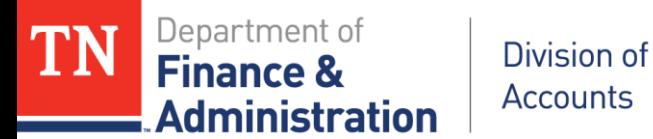

# **Analysis Types**

#### Coming from Payroll

- If you have a particular **billable** Activity
	- $\triangleright$  FEDERAL + SPY = will produce a bill and Federal revenue
	- $\triangleright$  NONGOV + SPY = will produce a bill and Nongovernmental revenue
	- $\triangleright$  INTERFED + SPY = will produce a bill but NO revenue
	- $\triangleright$  INTERMATCH + SPY = will produce a bill but NO revenue
- $\triangleright$  If you have a particular non-billable Activity
	- $\triangleright$  STATE + CSP = will NOT bill
- $SPY = Summarized Payroll that bills$
- $\Box$  CSP = Summarized Cost Shared Payroll State PY that does NOT bill

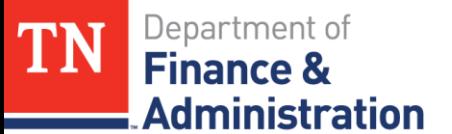

## **Analysis Types – Put into Action Payroll**

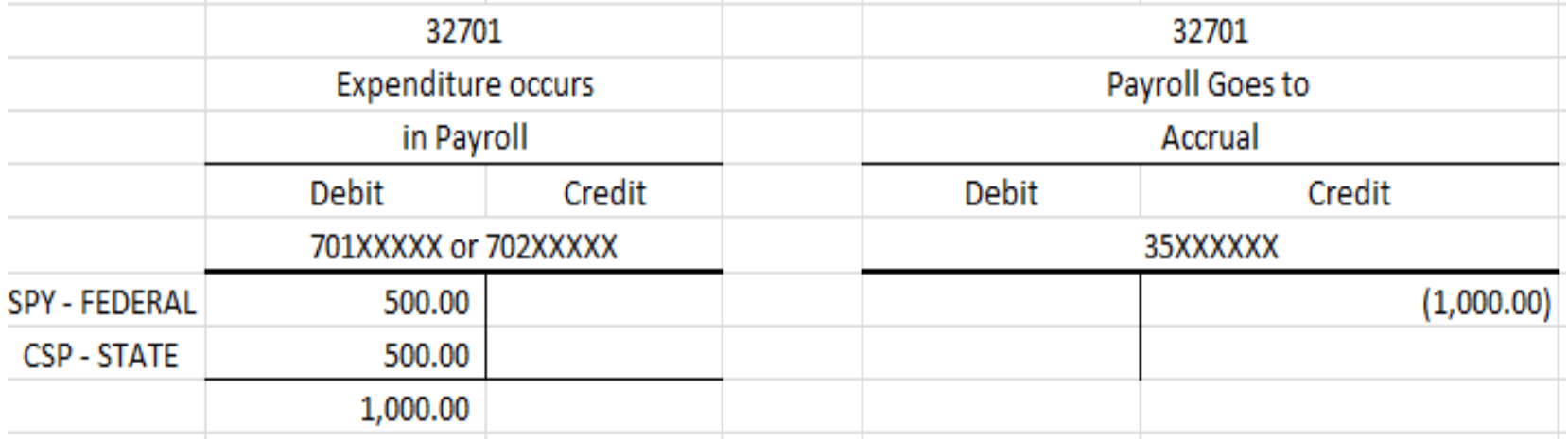

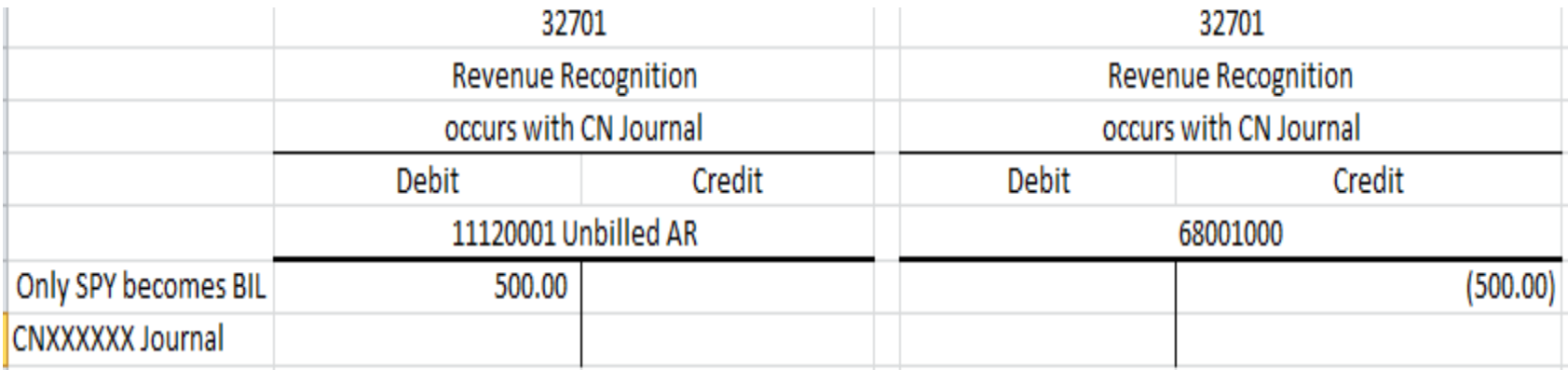

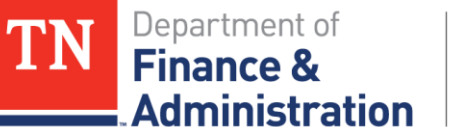

# **Analysis Types**

#### Coming from General Ledger

- If you have a particular **billable** Activity
	- $\triangleright$  FEDERAL + GLE = will produce a bill and Federal revenue
	- $\triangleright$  NONGOV + GLE= will produce a bill and Nongovernmental revenue
	- $\triangleright$  INTERFED + GLE = will produce a bill but NO revenue
	- $\triangleright$  INTERMATCH + GLE = will produce a bill but NO revenue
- $\triangleright$  If you have a particular non-billable Activity
	- $\triangleright$  STATE + CGE = will NOT bill
- $\Box$  GLE = General Ledger expenditure that bills
- $\Box$  CGE = Cost Shared GL expenditure that does NOT bill

Department of

**Administration** 

**Finance &** 

**TN** 

## **Analysis Types – Put into Action General Ledger**

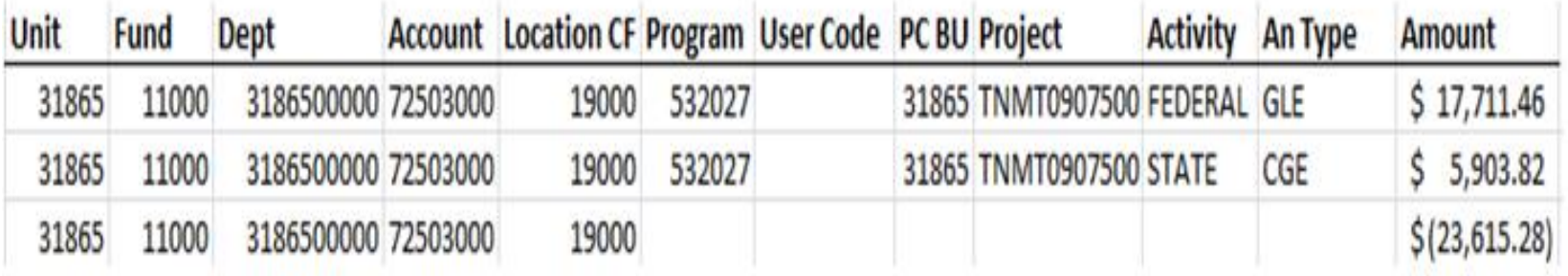

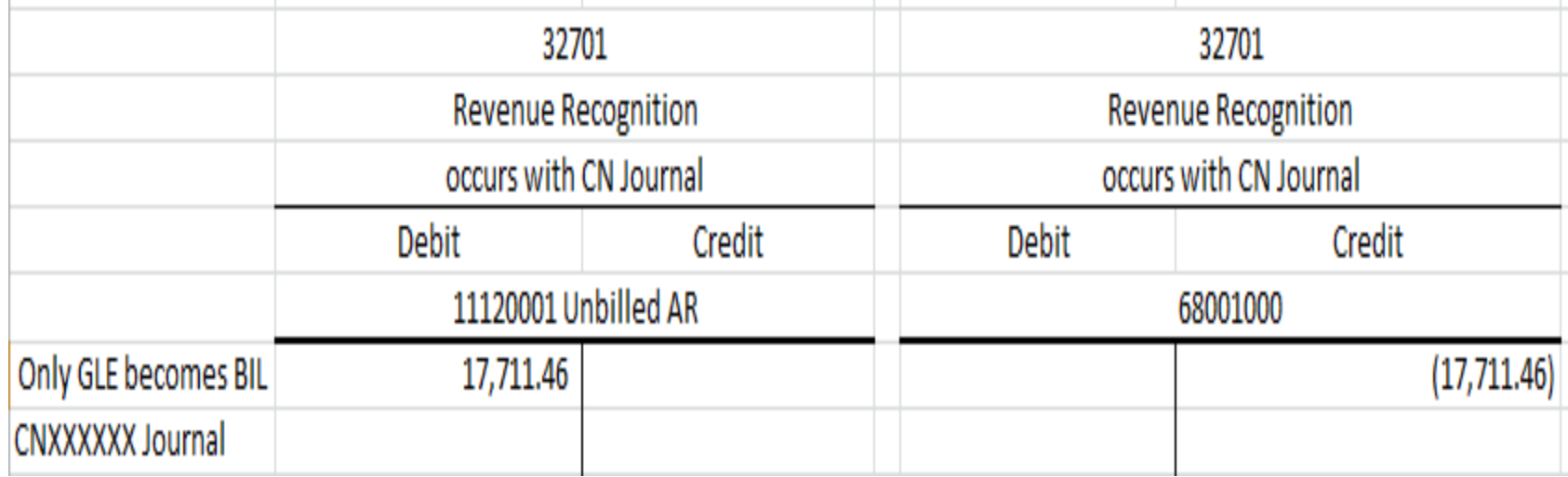

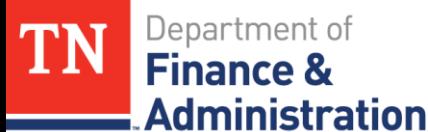

- $\triangleright$  Must be at least \$1,000.00 according to F&A Policy #18
- Secondary Agency has already incurred expenditures via Accounts Payable/Travel/Payroll/GL to Project ID and….
	- INTERFED
	- $>$  INTERMATCH
- Secondary Agency/BU needs 68090000 Interdepartmental revenue
	- INTERFED
	- $>$  INTERMATCH
- Primary Agency needs expenditures to be recorded
	- $\triangleright$  FEDERAL
	- $\triangleright$  STATE

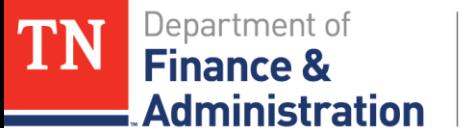

**Analysis Types – Interunit Journal**

**OCJP INTER-AGENCY CONTRACT** 

- **NAME OF AGENCY:** TENNESSEE DEPARTMENT OF CORRECTION
- JAG PREA; FFY 2014 PREA Reallocation Grant PROGRAM:

**CONTRACT#: DOCJAGPREA** 

> **CURRENT YEAR BUDGET:** 111,755.00

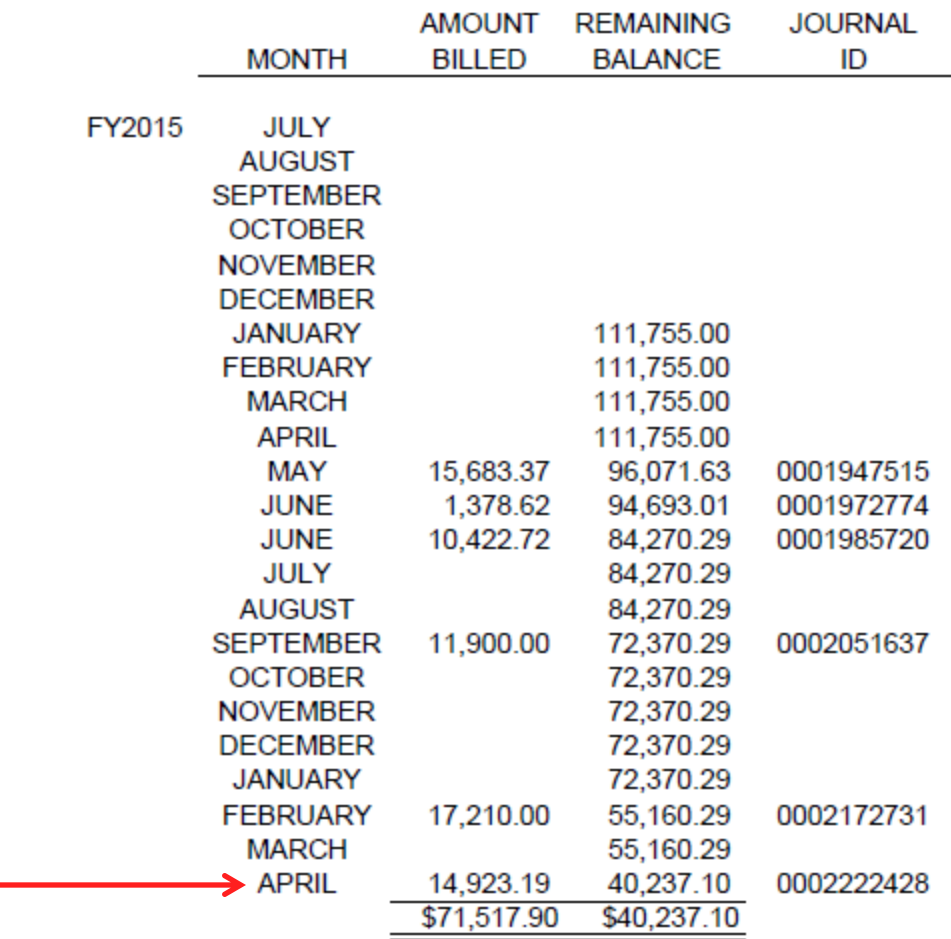

**December 2018** 12

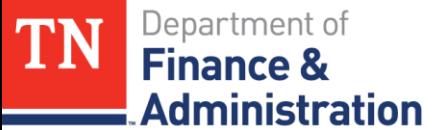

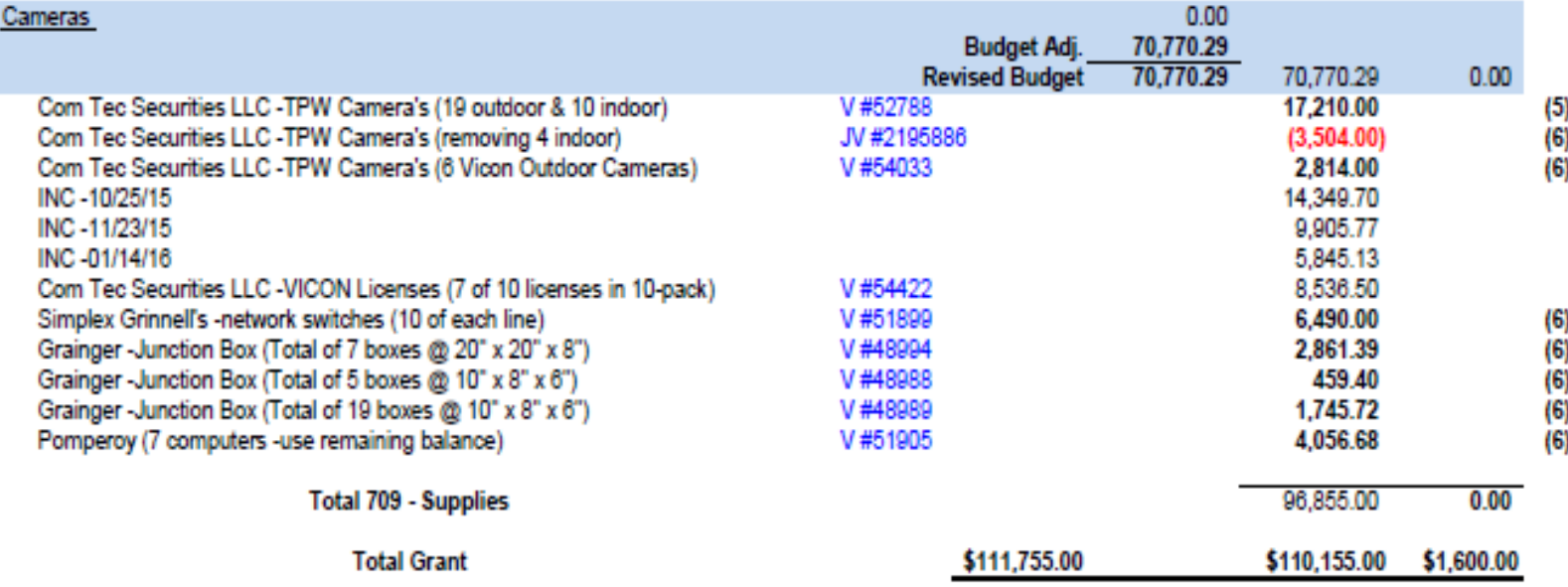

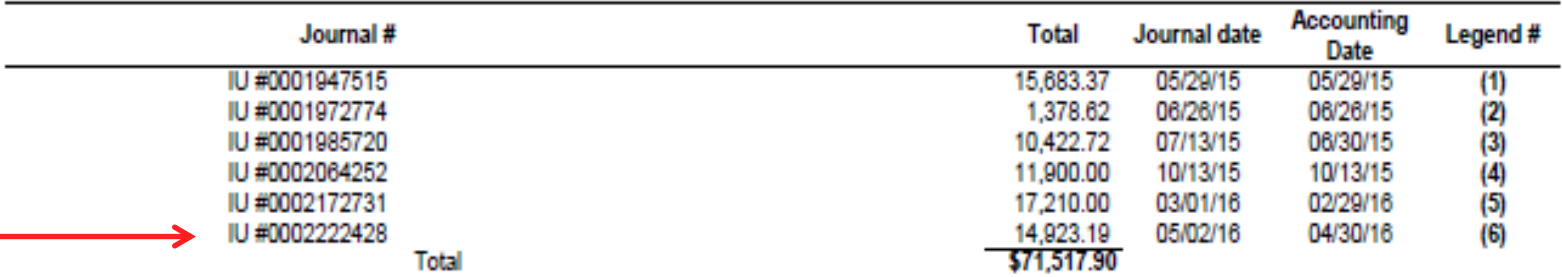

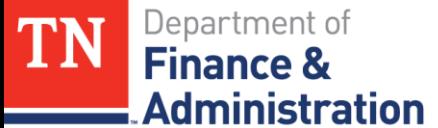

of the same

Division of **Accounts** 

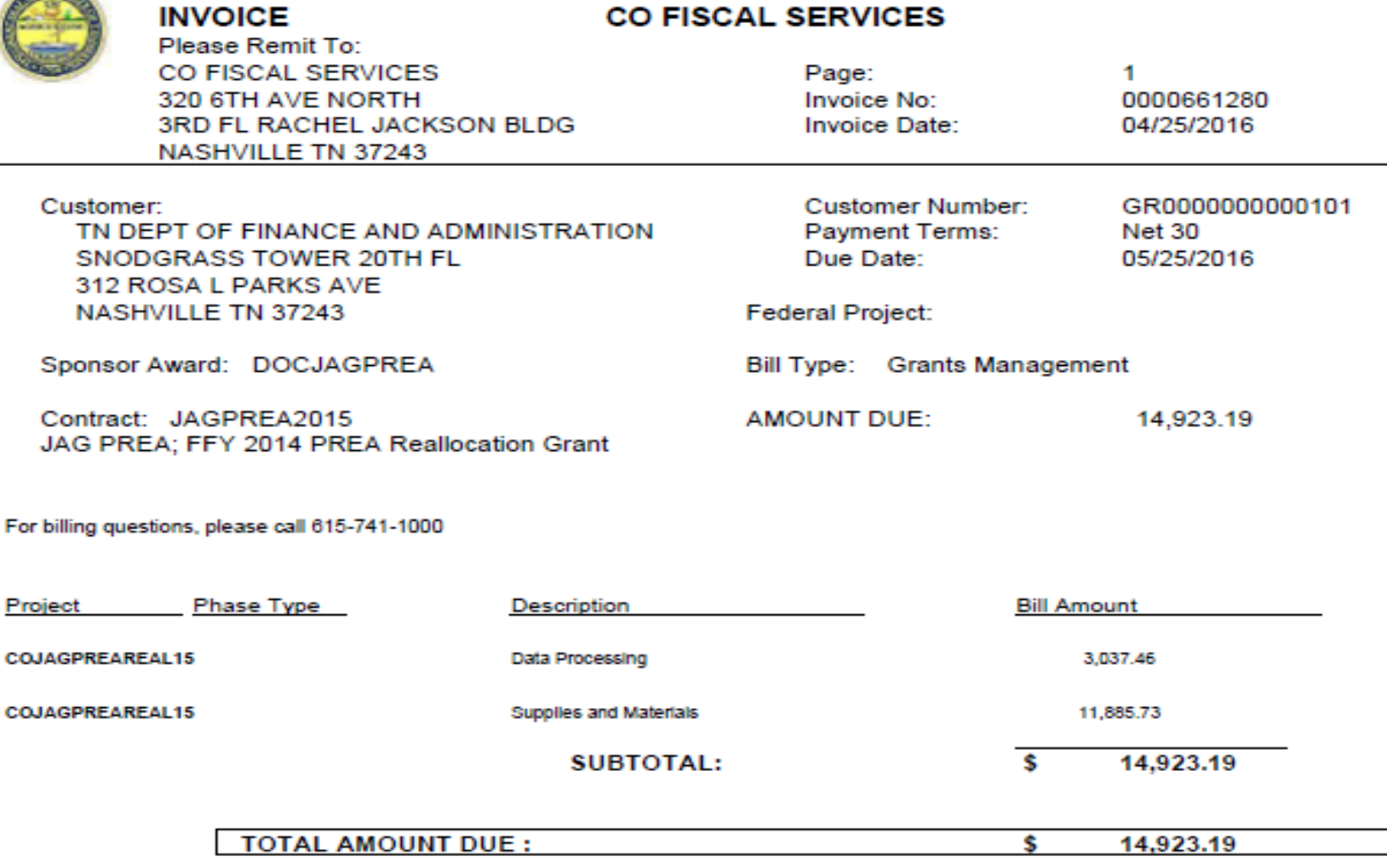

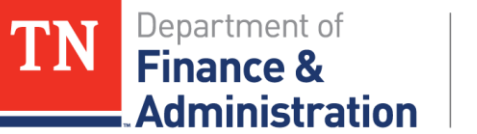

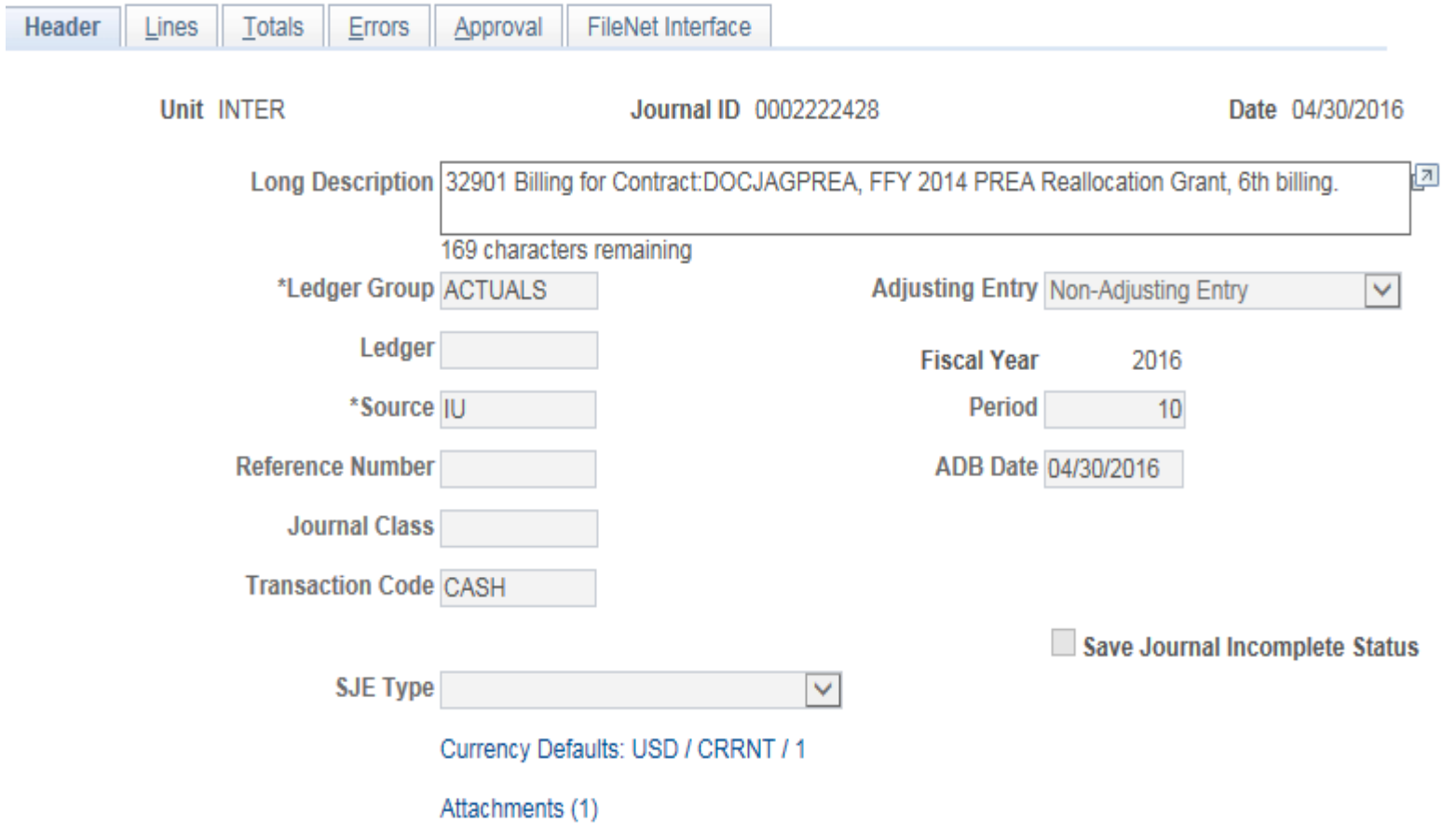

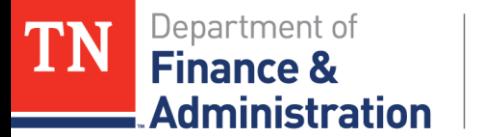

### **Analysis Types – Interunit Journal**

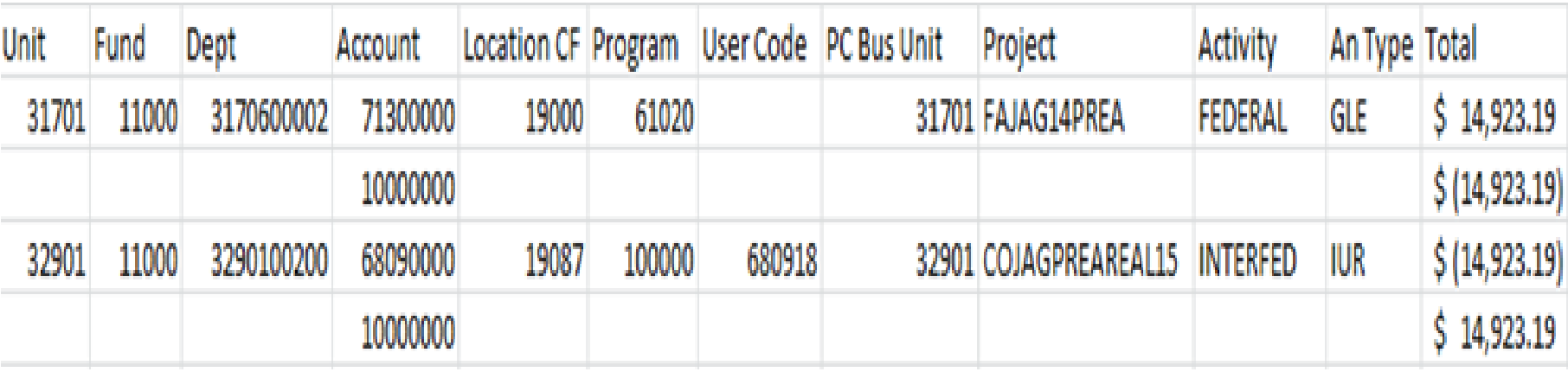

**31701 Primary Agency GLE = General Ledger Expenditure 32901 Secondary Agency IUR = Interdepartmental Revenue**

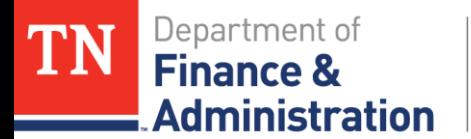

## **Analysis Types – Accounts Receivable**

**► GLR** – with Project Information and certain accounts

- $\geq 68012000$  Refund of Prior Year Federal Expenditure
- $\triangleright$  68080005 Current Services Program Income

These will bill and recognize a reduction (a debit amount) of Federal (68001000) revenue.

### **GLR = General Ledger Revenue**

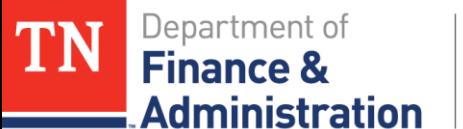

# **Analysis Types – Put into Action GLR**

#### Refund of Prior Year (Federal) Expenditure:

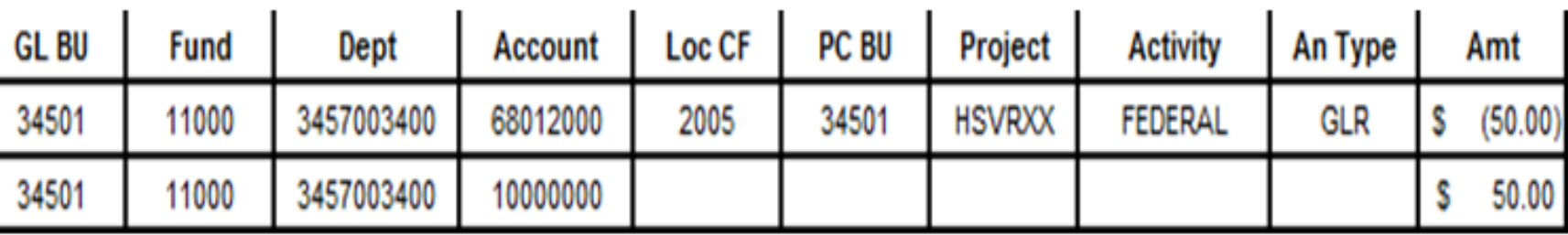

#### Debit to Federal revenue from 68012000 Expenditure:

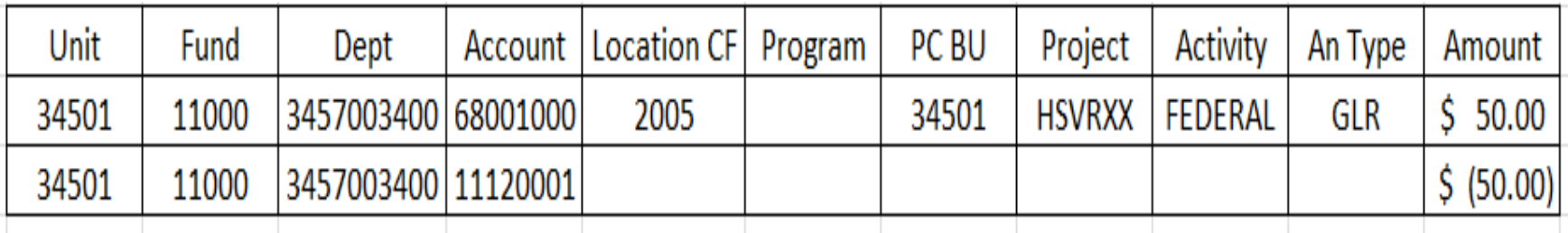

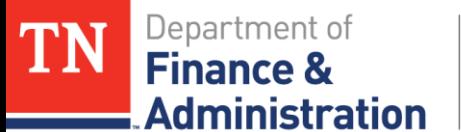

# **Analysis Types – Put into Action GLR**

Program Income received & recorded to reduce draw:

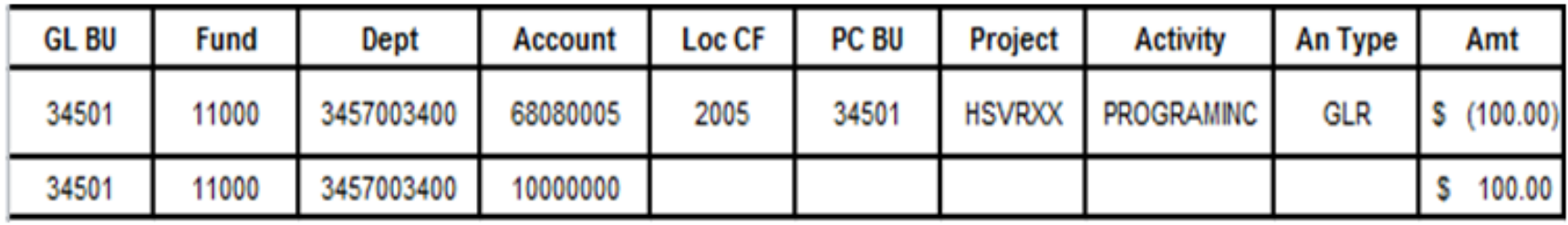

Automatically creates a debit to Federal revenue from the combination of 68080005 & PROGRAMINC:

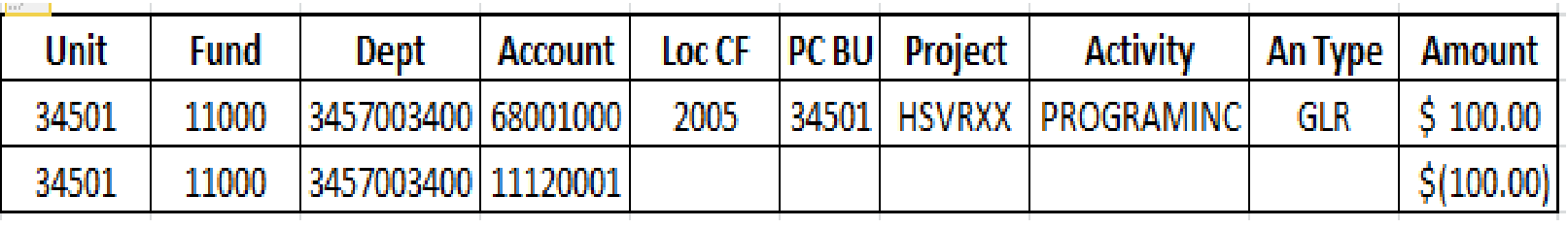

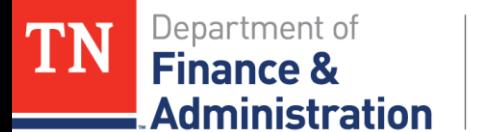

# **Analysis Types**

Other Analysis Types on General Ledger Journals

- ▶ Billable analysis types with Projects
- SJE Statistical Journal Entry only used with STAT rate sets

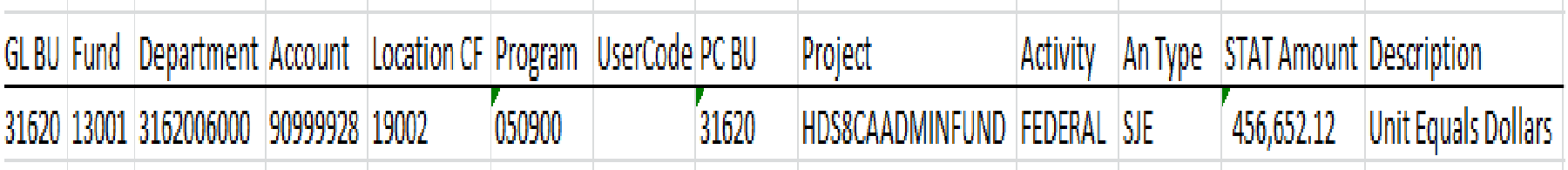

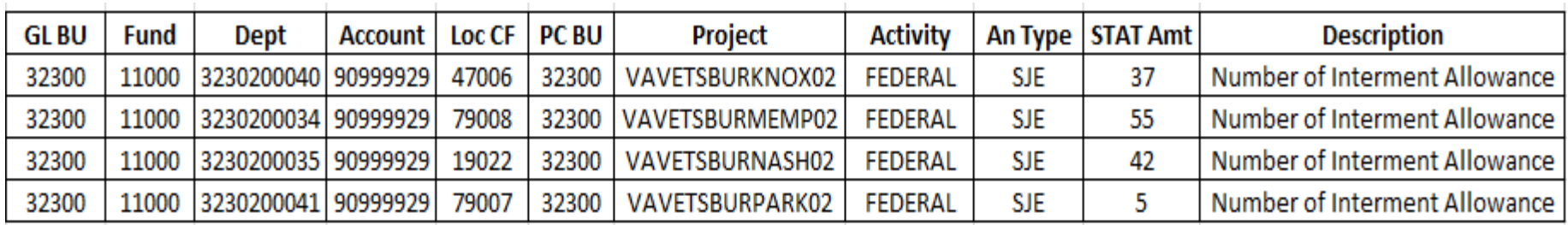

Total 139 Interments times \$780.00 each STAT Amount = \$108,420.00

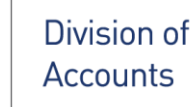

Department of

**Administration** 

**Finance &** 

## **Analysis Types – Indirect Costs/F&A**

- **SFA – Indirect Cost Expenditure transactions 89040000 with Project ID Federal Activity and SFA analysis type**
- *An SFA transaction will produce a BIL line and revenue will be recognized 68001000*
- **OFA - Analysis Type with Project ID Federal Activity and contra-account 89035000 with OFA analysis type** *does NOT bill or produce revenue*

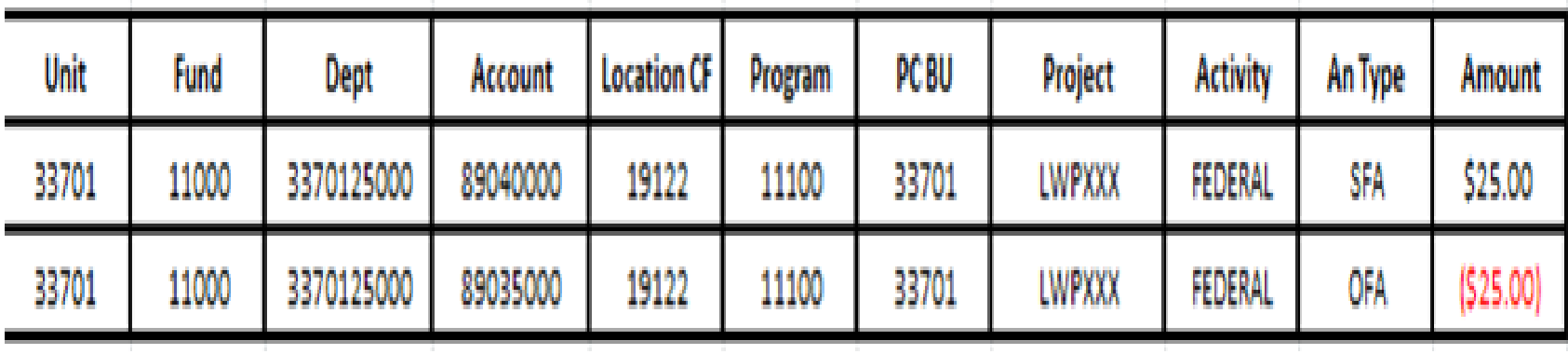

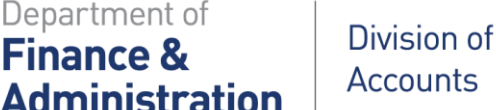

# **Analysis Types - Inkind**

#### **Inkind and contra-Inkind**

- **890300000 Inkind Cost Expenditure**
- **890301000 Contra Inkind**
- **Must use CGE on both lines!**
- **Reporting purposes only!**

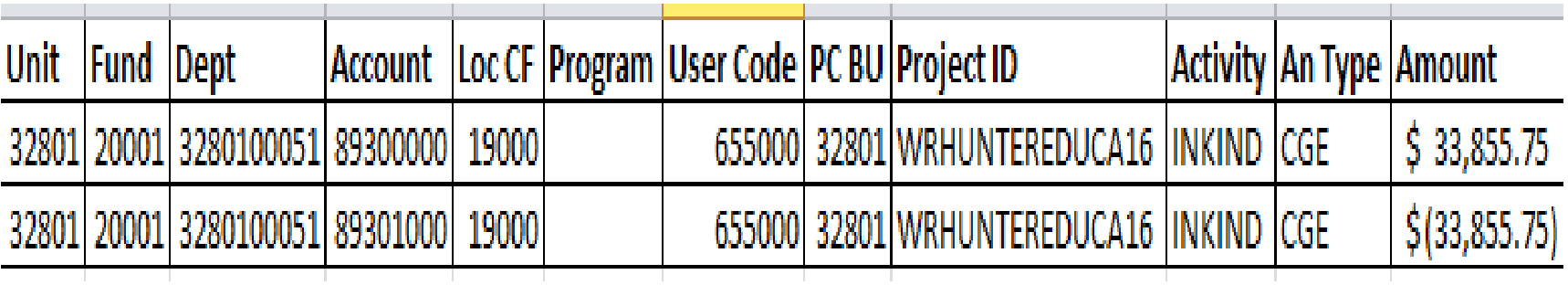

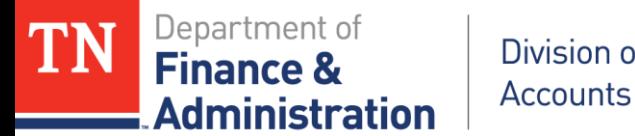

# **Analysis Types - Billing**

- **BIL = created when transaction is "priced" by the system**
- **BLD = transaction has Billed and Invoice Item has been produced**
- **DEF = Deferred on the line level in Billing**

Division of

 **BAJ = Billing adjustment when a billing transaction has been adjusted either manually or by the system; occurs in the Billing module**

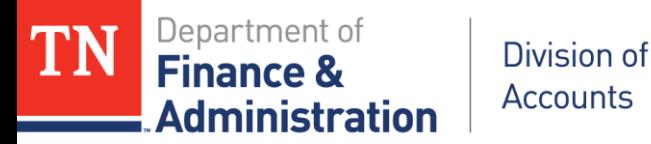

## **Analysis Types – Customer Contract Related**

 **OLT = Over the billing limit of the Customer Contract/Grant – does not bill or recognize revenue**

 **UTL = Prepaid utilization analysis type created when an expenditure transaction has been applied to a prepaid/prepayment; utilization occurs with the use of a CN journal created automatically by Edison when a zero dollar invoice is approved and single action is run; reduces the deferred revenue (35XXXXXX) liability account**

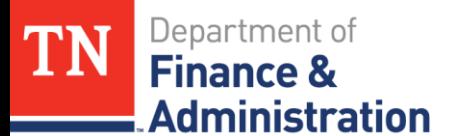

## **Analysis Types – Other Projects Related**

- **PAY = Payroll details by employee – summarized by pay period** *(only TDOT uses PAY to Bill, all others use SPY)*
- **CPY = Cost Shared Payroll details by employee – summarized by pay period – does not bill**
- **DPY = Detailed earnings and hours by employee and day – no taxes or benefits included**
- **CDP = Cost shared detailed earnings and hours by employee and day – no taxes or benefits included**

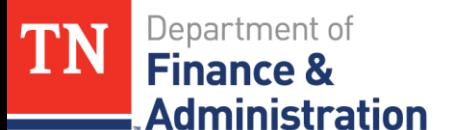

# **Analysis Types – State Year-End**

**Non-billable analysis types; auto-reversing; do not bill**

- **YAE – Year end Accruals - is counted as part of SEFA reporting**
- **YAR – Year end Accounts Receivable**

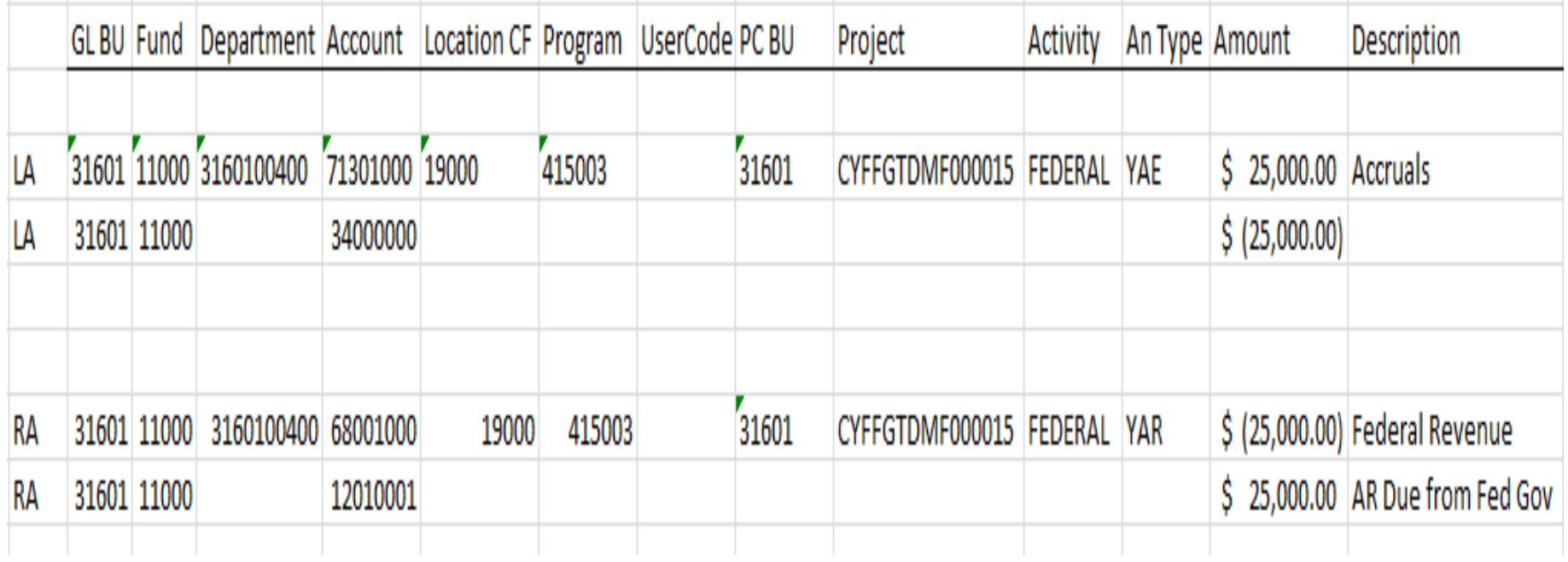

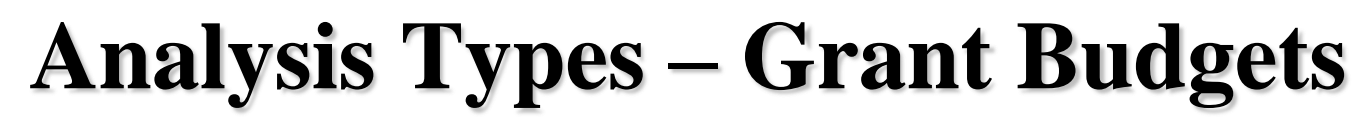

Department of

Administration

۶ Finance

Division of

**Accounts** 

#### **BUD – Sponsor Direct lines associated to a budget transaction for a Project ID**

#### **CBU – Cost-Sharing lines associated to a budget transaction for a Project ID (normally associated to a STATE Activity)**

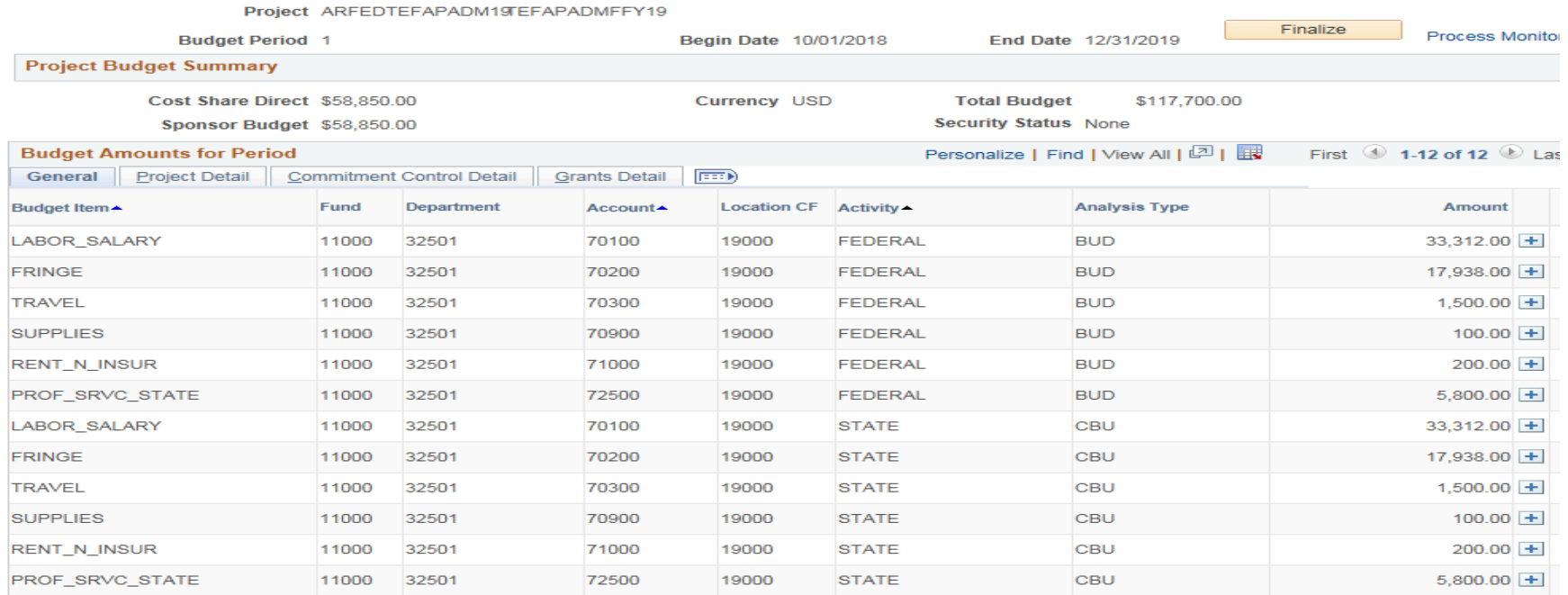

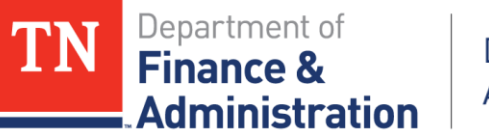

## **Cost –Shared Notes**

**Query TN\_GR37\_COST\_SHARE\_CONFIG – BU specific**

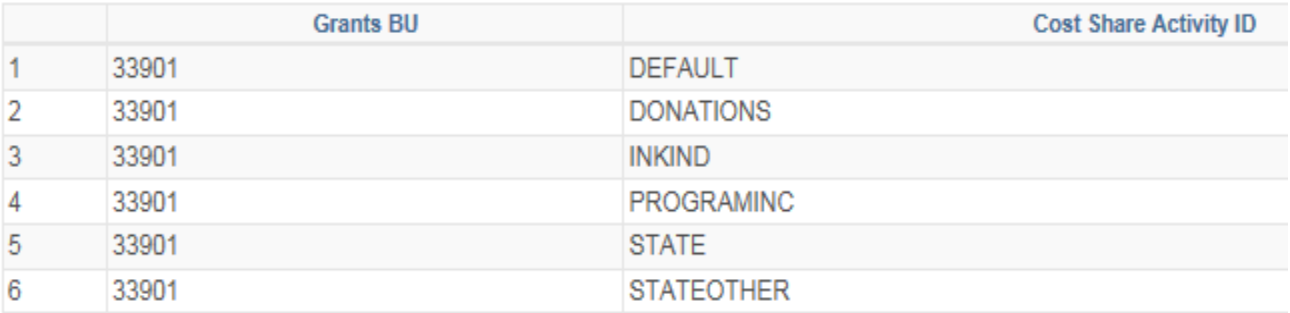

**Automatically direct the Cost Shared Analysis Types to be** 

- **CAC – Cost Shared Actual Expenditures from AP**
- **CSP – Cost Shared Summarized Payroll**
- **CPY – Cost Shared Payroll Details by Employee**
- **CDP – Cost Shared Detailed earnings by Emp & day – no taxes or benefits**

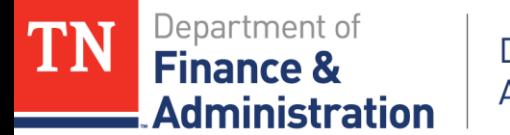

### **Cost –Shared Notes**

#### **Query TN\_GR37\_COST\_SHARE\_CONFIG - BU specific**

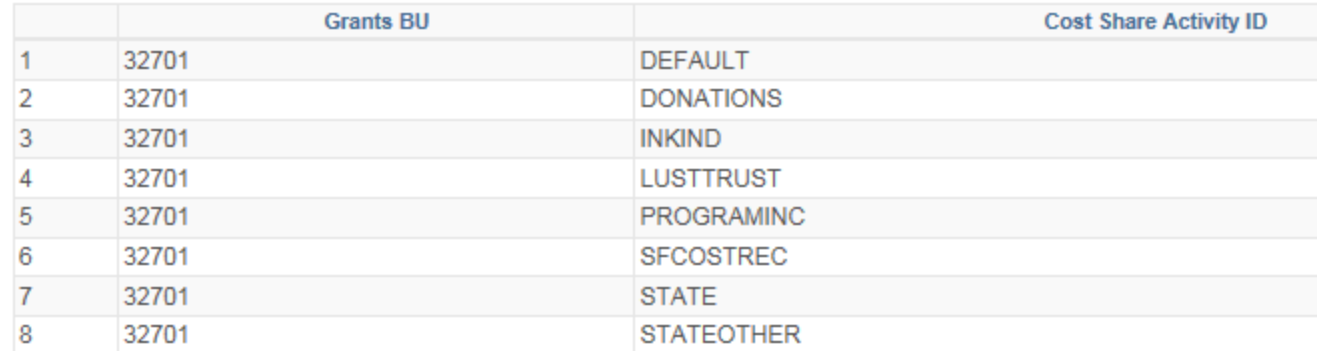

#### **Must match EXACTLY to be Cost Shared! If misspelled, it will NOT work as designed!**

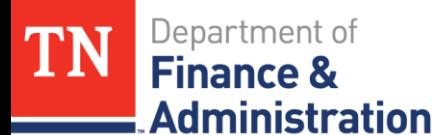

### **Notes on analysis types in Queries: TN\_PR101\_PROJECT\_COST\_DETAIL query will return the PAY and CPY lines**

 **TN\_GR03\_BILLING\_DETAIL query returns SPY lines TN\_GR20\_UNBILLED\_TRANS\_DETAILS returns SPY lines**

 **TN\_PR202\_ALL\_TRANSACTIONS will return everything for the project –be careful with the results – the PAY lines should equal the SPY lines, but the DPY – Detailed Payroll lines – payroll without taxes or benefits does not equal the PAY or SPY lines**

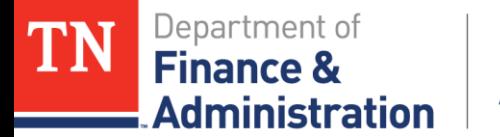

### **Review Worksheet**

### **Questions ????**